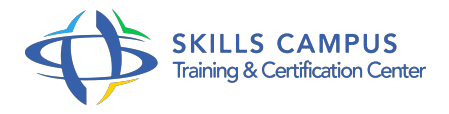

# SAP Crystal Reports 2013, perfectionnement

### -Réference: **RC-33** -Durée: **1 Jours (7 Heures)**

#### **Les objectifs de la formation**

Créer des formules personnalisées dans un état SAP Crystal Reports Ajouter des fonctions et des variables dynamiques Définir un rapport avec plusieurs paramètres et avec filtres interactifs Utiliser des modèles de rapports Création d'un état avec sections conditionnelles Améliorer un état pour optimiser le temps de restitution des données

# **A qui s'adesse cette formation ?**

#### **POUR QUI :**

Développeurs et consultants décisionnels, chargés de reporting et d'analyse.

# **Programme**

- **Rappels des bases et exploration de l'Atelier formule**
	- Rappel des bases de SAP Crystal Reports.
	- La démarche de création d'un état.
	- Phases d'exécution et calcul d'un état Crystal Reports.
	- Objets du dossier de la base de données.
	- L'explorateur de données.
	- Les fonctions et opérateurs standard et personnalisés.
	- Création de formules personnalisées.
	- Les types d'erreurs possibles lors de la création de formules.
	- Création de fonctions additionnelles (UFL).
	- Exercice: Création d'un état avec regroupements et sous-totaux.
	- Création de formules personnalisées.
	- Calculs avancés.
	- Utilisation de variables dynamiques.
	- Ajout de fonctions à Crystal Reports

# **Utilisation des paramètres dans le rapport**

- Définitions des paramètres.
- Paramètres statiques et dynamiques.
- Les listes de valeurs, les groupes de paramètres, les paramètres hérités.
- Texte d'invite pour renseigner les paramètres.
- Les filtres interactifs.
- Exercice: Elaboration d'un rapport avec plusieurs paramètres et avec filtres interactifs.

#### **Utilisation de modèles et des sections**

- Création d'un rapport à partir d'un modèle.
- Le référentiel de rapports.
- o Mappage de données.
- Modèles de rapports multilingues.
- <sup>o</sup> Rapports à plusieurs sections.
- Eviter les espaces vides.
- Masquer ou afficher suivant une condition.
- Contrôle de l'affichage des résultats dans une zone de type texte.
- Exercice: Gestion de l'utilisation des modèles de rapports.
- Création d'états avec sections conditionnelles.

## **Fontions avancées**

- Analyse de la requête SQL.
- Etude des statistiques d'exécution.
- o Optimisation de nombre de sous-états.
- Ajout de liens hypertexte, d'images à un état.
- Utiliser des images dynamiques externalisées.
- Gérer des alertes dans un état.
- Changer la base de données source d'un état.
- Mettre à jour la base de données lors de l'exécution d'un état.
- Le reporting avancé sur le Web.
- Exercice: Détection des objets les plus consommateurs.
- Modification des filtres pour optimiser un état, améliorer les temps de réponse.
- Manipulation de fonctions avancées.

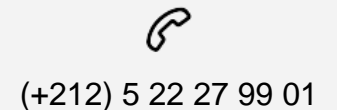

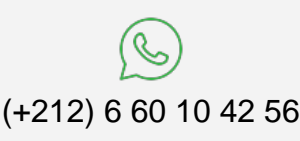

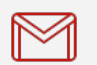

(+212) 5 22 27 99 01 (+212) 6 60 10 42 56 Contact@skills-group.com

 Nous sommes à votre disposition : De Lun - Ven 09h00-18h00 et Sam 09H00 – 13H00

 Angle bd Abdelmoumen et rue Soumaya, Résidence Shehrazade 3, 7éme étage N° 30 Casablanca 20340, Maroc